#### Forstwirtschaft

In Deutschland wird Forstwirtschaft betrieben.

- ► Finde mithilfe des Atlas Regionen, bei denen der Wald forstwirtschaftlich genutzt wird.
- ⯈ Schneide die Vorlage aus und gestalte die Vorderseite. Schreibe auf die Innenseiten die Regionen, die forstwirtschaftlich genutzt werden. Klebe dann deinen Baum auf dein Lapbook.

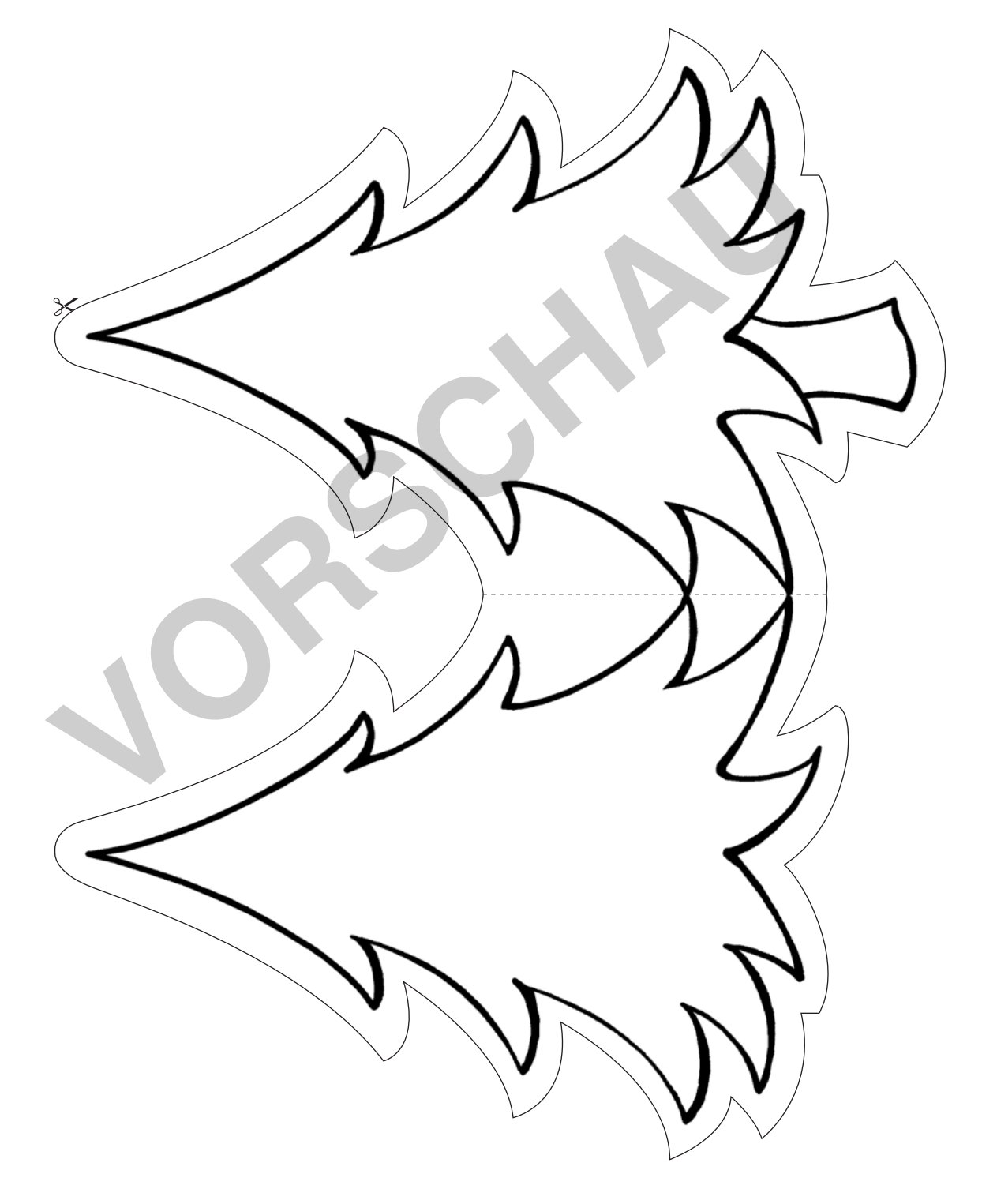

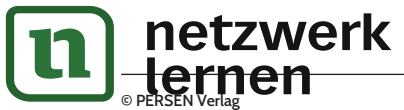

# **[zur Vollversion](https://www.netzwerk-lernen.de/Wirtschaft-Lapbooks-gestalten)**

1

### Landwirtschaft

- ⯈ Finde mithilfe des Atlas heraus, welche Kulturen in Deutschland angebaut werden. Recherchiere auch, wo welche Kulturen zu finden sind.
- ⯈ Schreibe dein eigenes Anbaubuch. Schneide dazu die Traktoren aus. Oben am Dach klebst du sie zu einem Buch zusammen.
- ⯈ Gestalte die erste Seite als Deckblatt, auf die anderen Traktoren kannst du die recherchierten Informationen schreiben. Pro Traktor notierst du jeweils eine angebaute Kultur mit Standorten und klebst nach Möglichkeit noch ein Bild dazu.
- ⯈ Klebe dein Anbaubuch dann auf dein Lapbook.

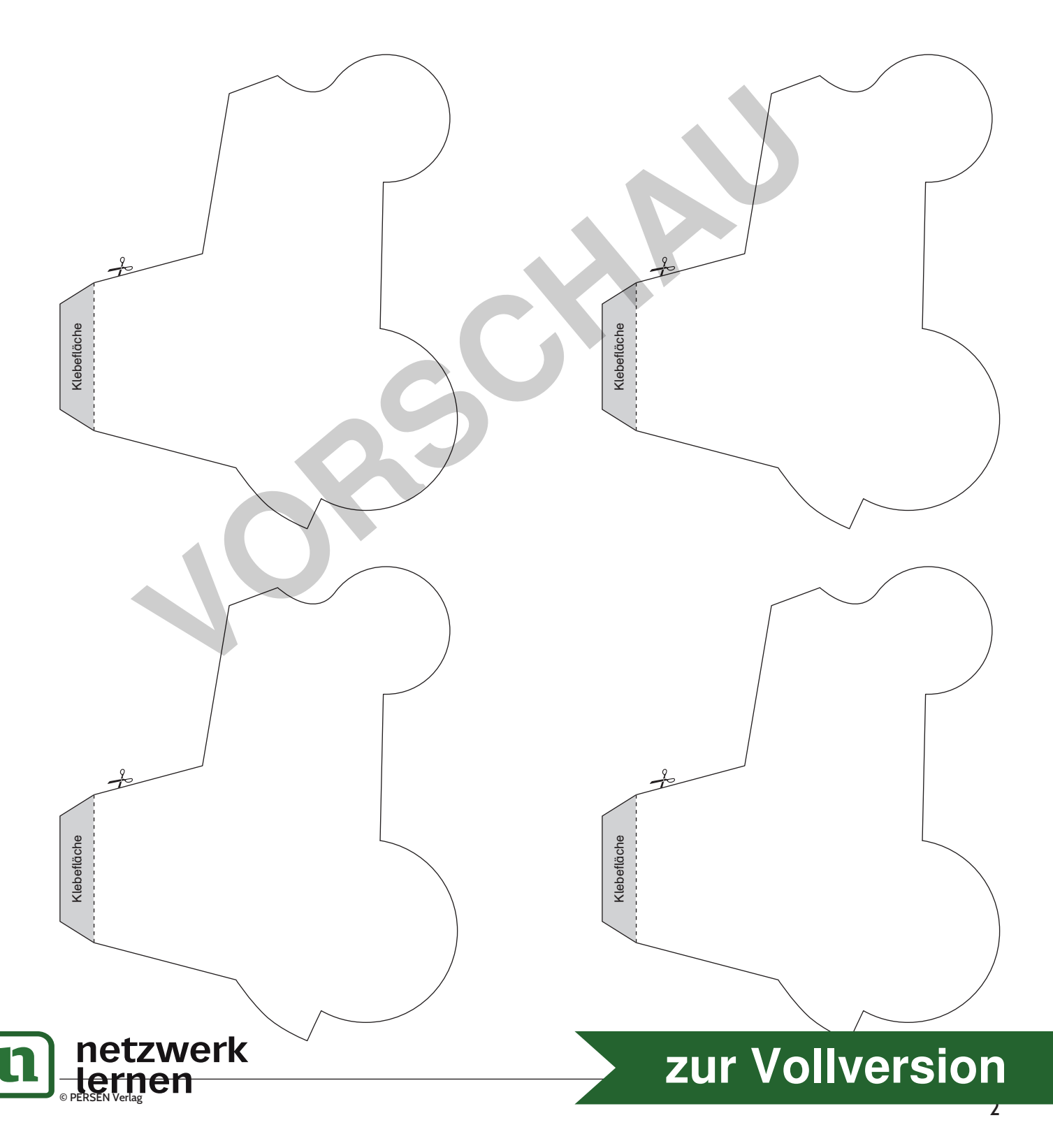

#### Industrie

In Deutschland gibt es in der Wirtschaft zwei große Bereiche:

- 1. Dienstleistung und Industrie
- 2. Bergbau und Energie
- ⯈ Finde mithilfe des Atlas heraus, welche Aspekte hierzu zählen und in welchen Regionen bzw. Orten sie vorzufinden sind.
- ⯈ Schneide die beiden Taschen aus, male sie in unterschiedlichen Farben an und beschrifte sie mit "Dienstleistung und Industrie" sowie "Bergbau und Energie". Klebe die Taschen auf dein Lapbook.

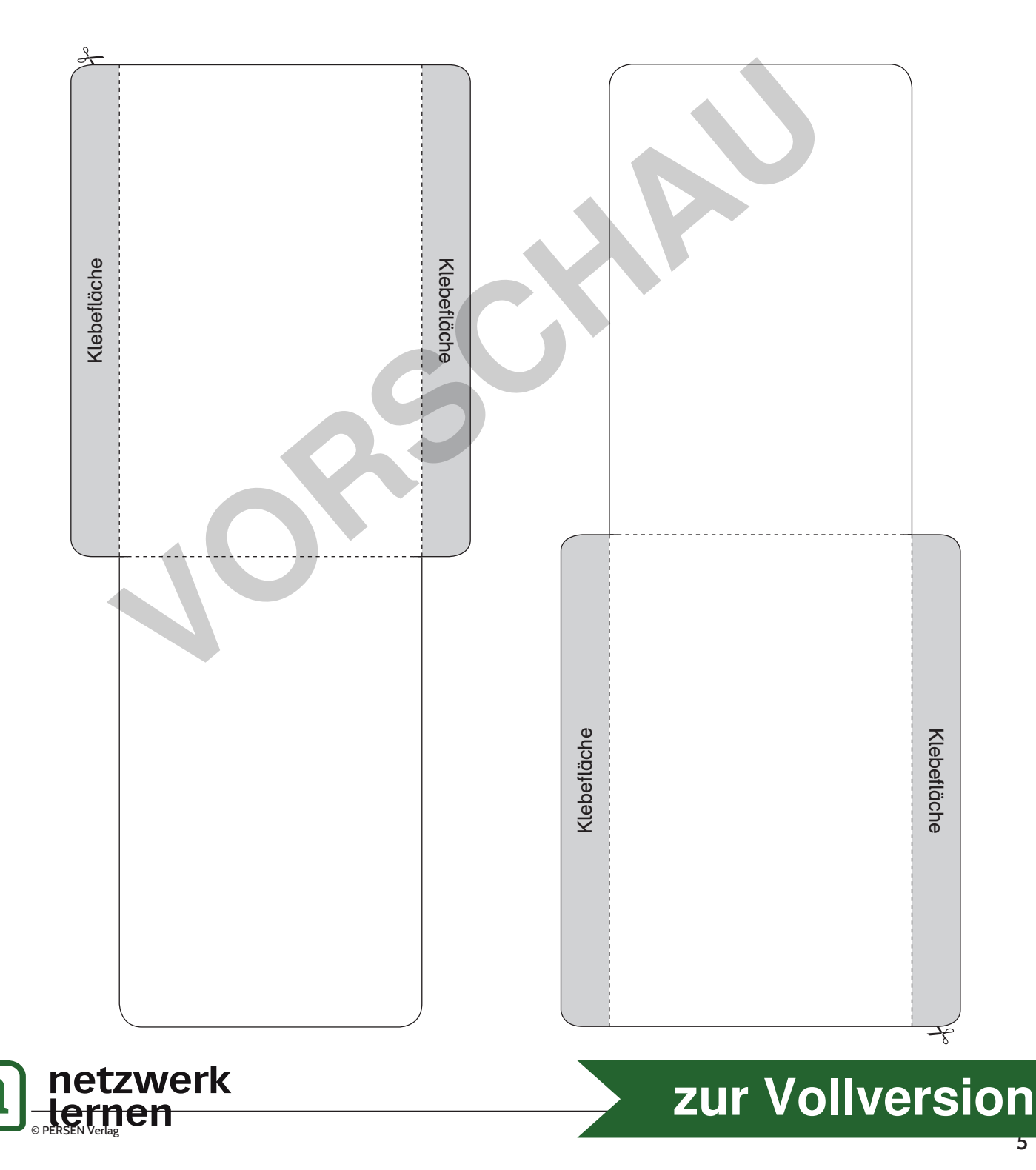

#### Bodenschätze

Alle mineralischen Rohstoffe in natürlichen Lagerstätten (außer Wasser) sind Bodenschätze. Die Bodenschätze sind in Deutschland sehr ungleichmäßig verteilt. Die geologische Entstehungsgeschichte hat nicht nur das Landschaftsbild Deutschlands geprägt, sondern auch das Vorkommen an Bodenschätzen.

- ► Finde mithilfe des Atlas die fünf Rohstoffe heraus, die in Deutschland abgebaut werden.
- ⯈ Schreibe jeweils einen Rohstoff mit Beispielen für Standorte auf ein Feld des Kreises. Male jedes der fünf Kreisfelder in einer eigenen Farbe an. Auf den Deckkreis schreibst du eine kurze Erklärung, was Bodenschätze sind.
- ► Schneide beide Kreise aus, verbinde sie mit einer Musterbeutelklammer und fixiere sie auf deinem Lapbook.

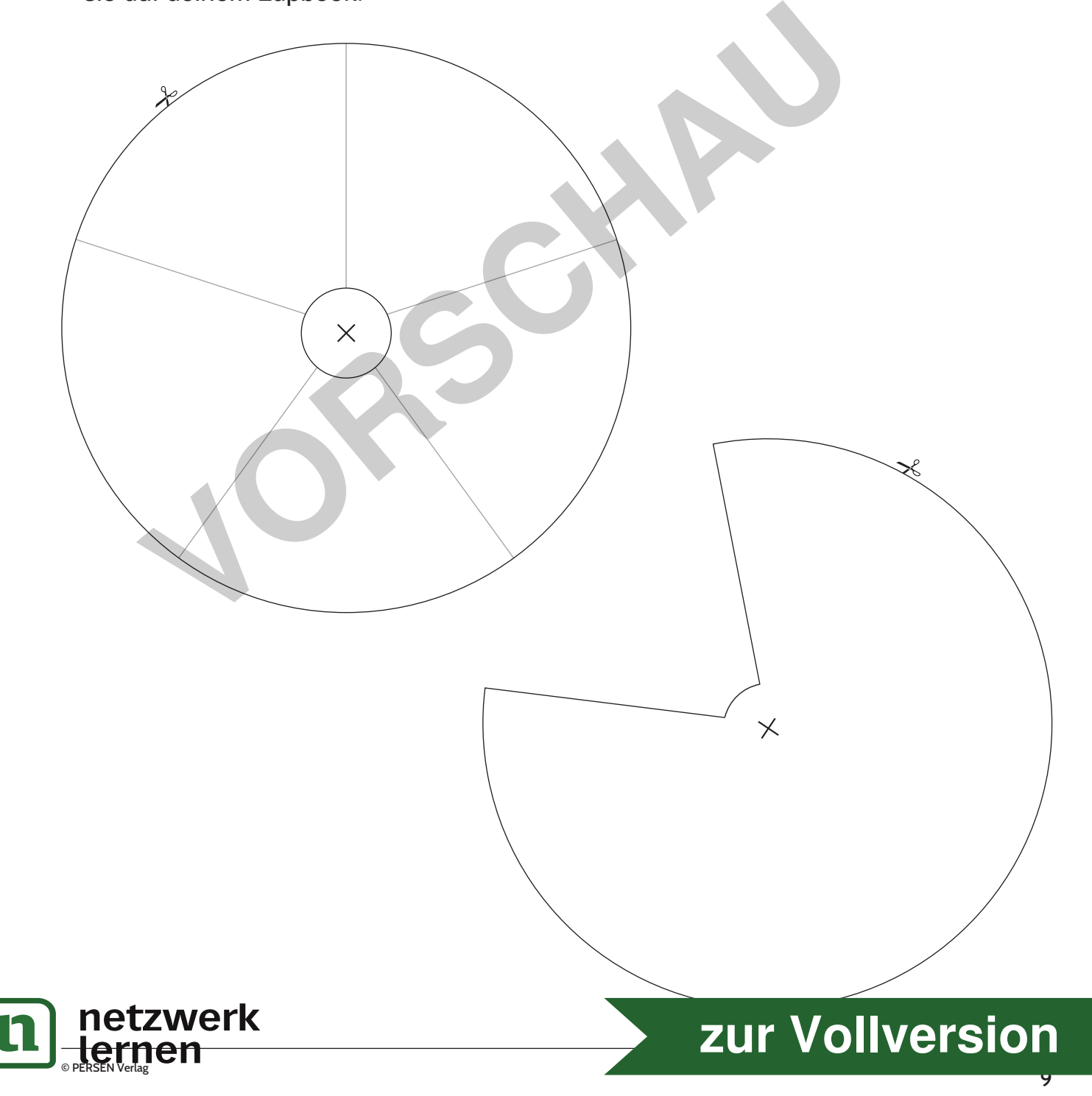

## Flughäfen

Der Atlas unterscheidet zwei verschiedene Arten von Flughäfen.

- ► Finde heraus, welche das sind und was der Unterschied ist. Finde für die verschiedenen Arten Standorte als Beispiele.
- ⯈ Schneide die Wolke aus und notiere auf ihr die Unterschiede zwischen den Flughafenarten. Male die Wolke blau an.
- ► Schneide anschließend die zwei Klappkarten aus. Male sie in unterschiedlichen Farben an. Schreibe auf die Klappkarte außen die Flughafenart. Innen schreibst du die Beispielstandorte auf.
- ⯈ Klebe die fertigen Klappkarten neben die Wolke auf dein Lapbook.

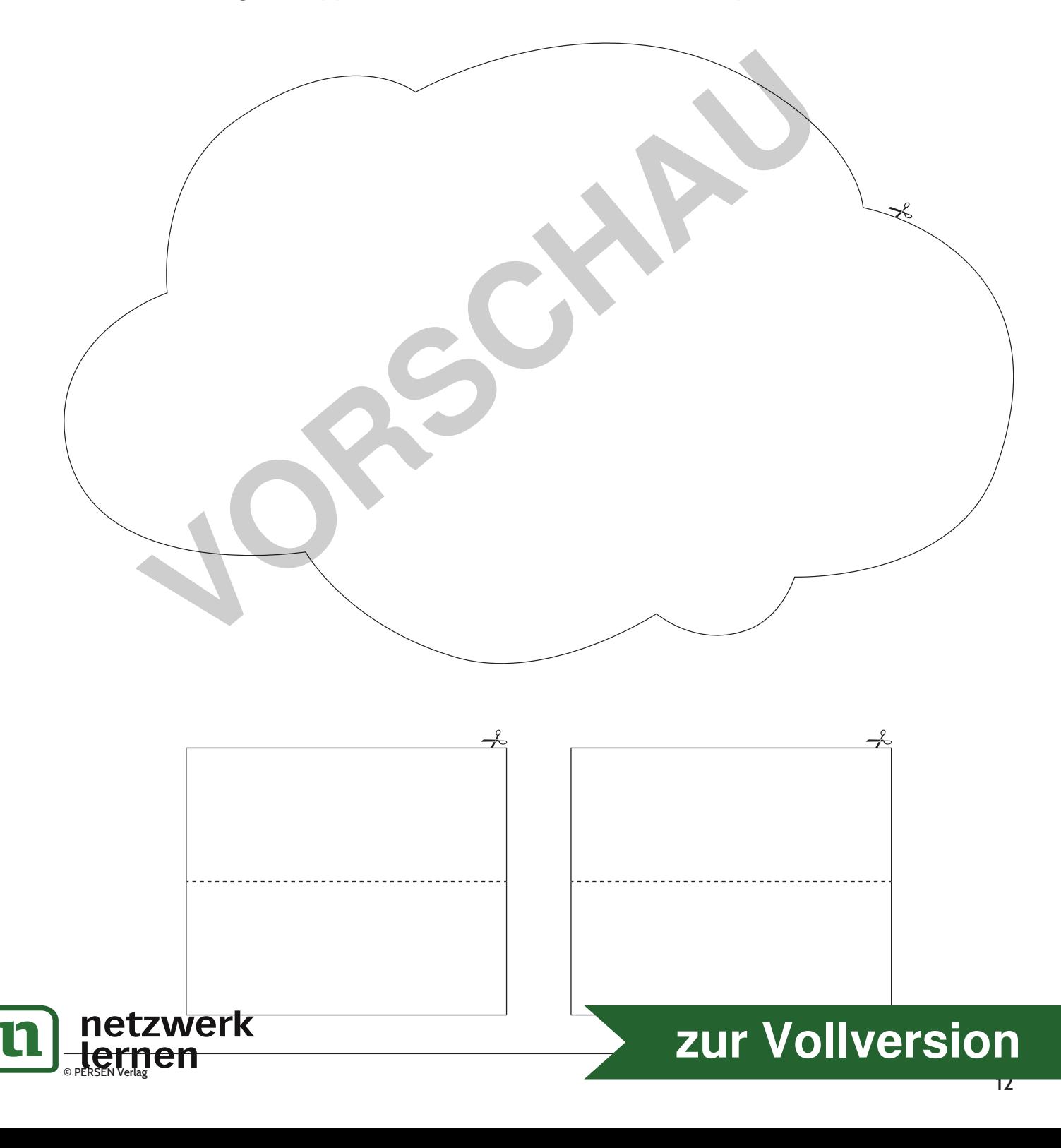